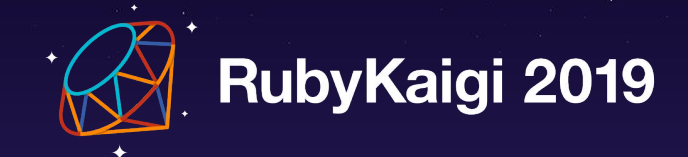

### **Fuzzing native Ruby code with Kisaten**

Ariel Zelivansky / Twistlock

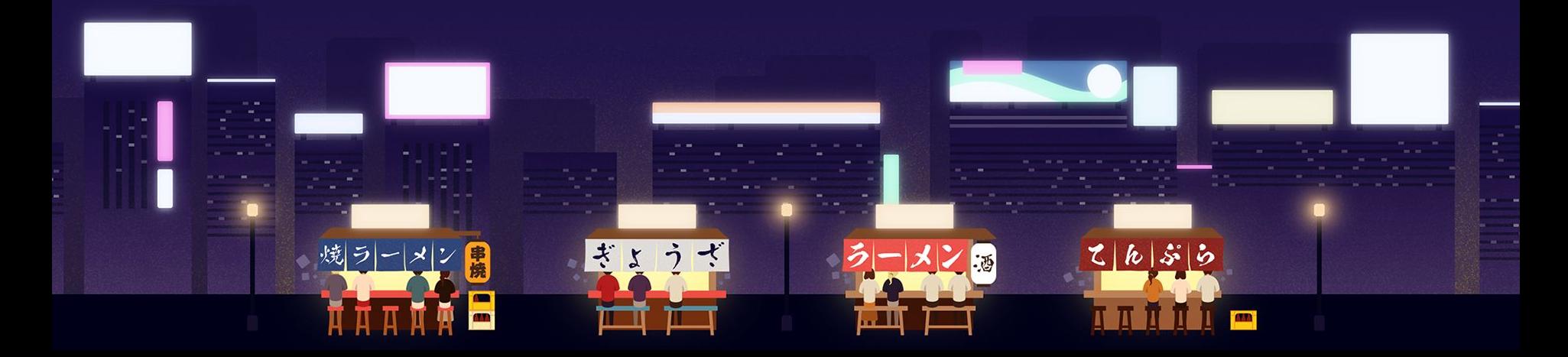

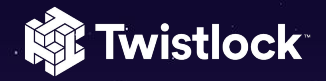

#### **About**

- Security research lead of Twistlock Labs
- From Tel-Aviv, Israel
- Auditing security of cloud native and open-source projects
- Publishing write-ups
- Personally interested in Ruby

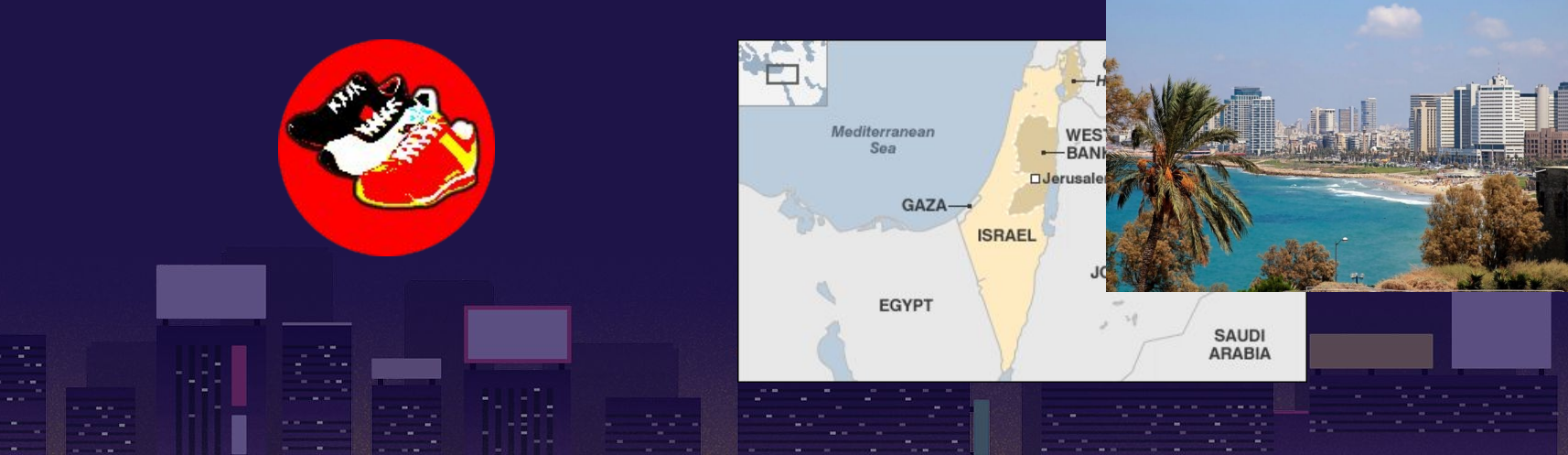

### Agenda

**Start Twistlock** 

- **•** Introduction to fuzzing
- Ruby fuzzing
- Developing a native fuzzer
- Kisaten usage
- Kisaten future

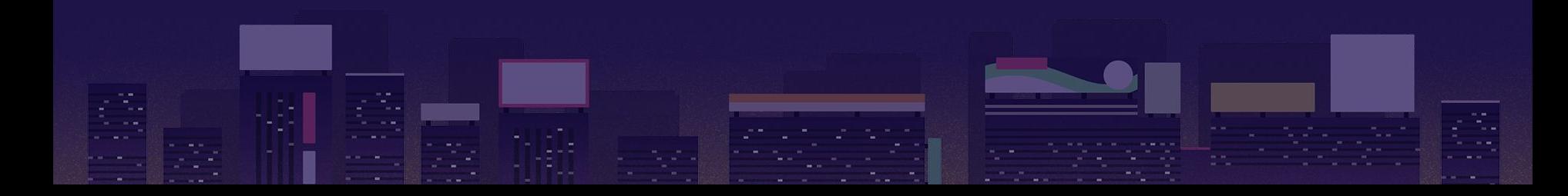

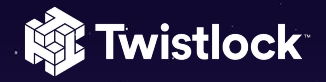

### What is fuzzing?

- Technique for testing software by providing it with random, unexpected or invalid input
- Fuzzing finds many bugs
	- Including complex bugs and security issues that can be missed by other techniques
- Fuzzers vary by
	- Source code awareness (Whitebox/greybox/blackbox)
	- Input awareness

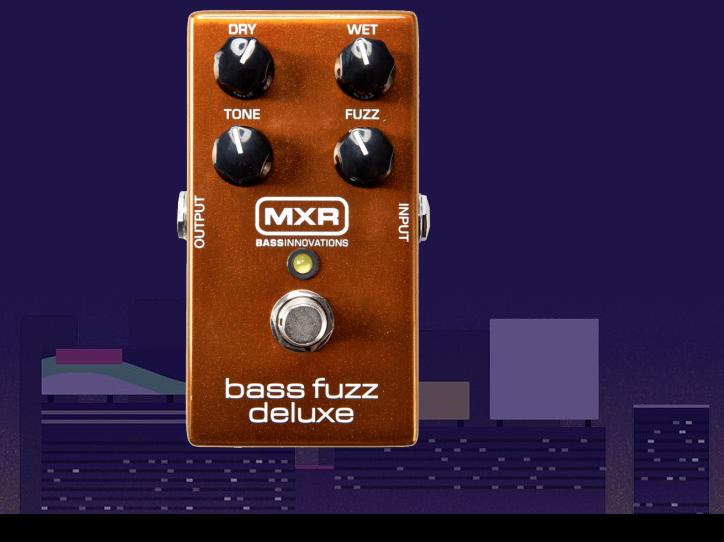

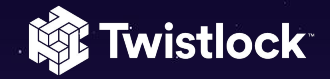

#### Simple fuzzing cycle

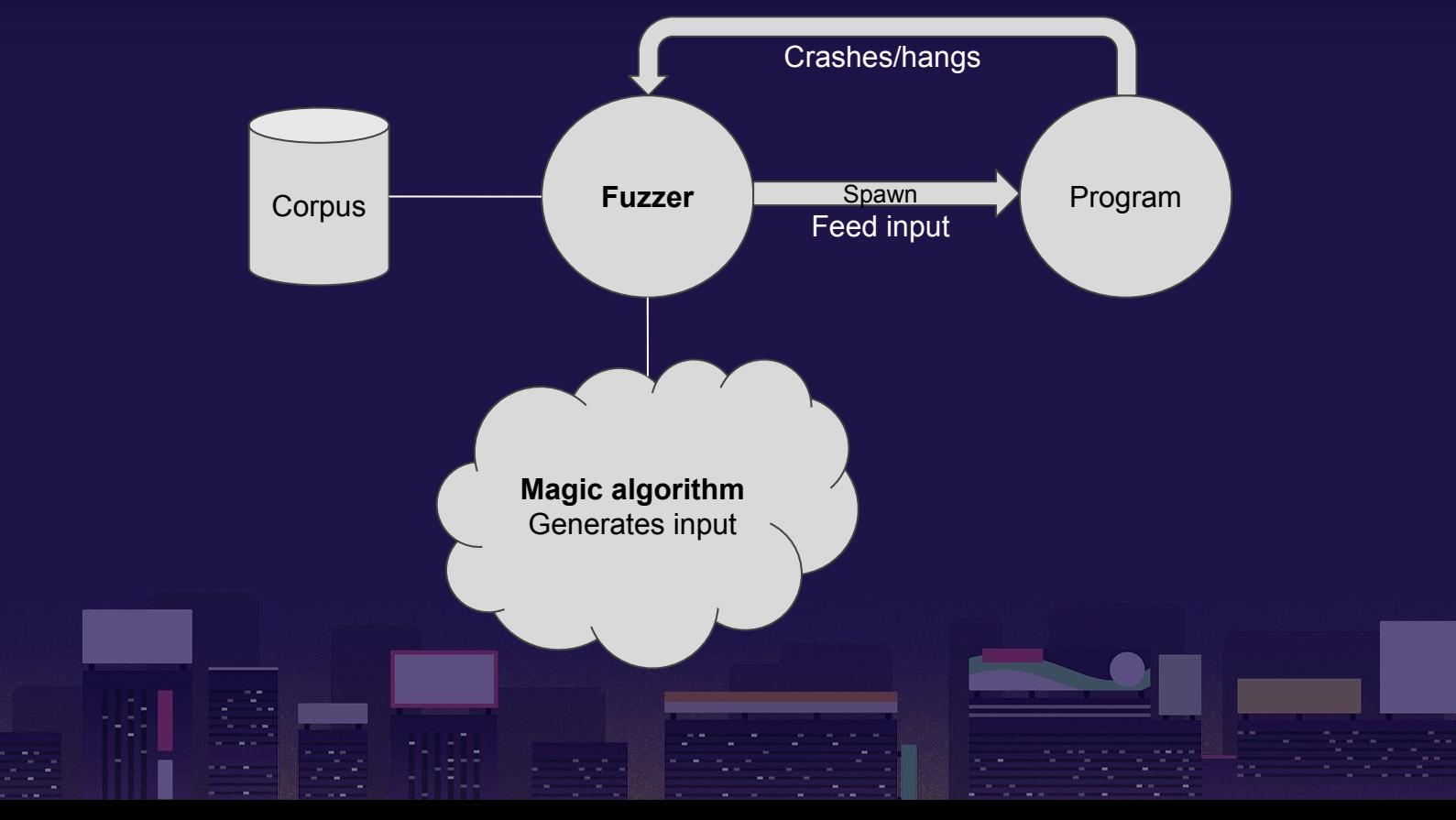

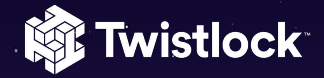

### American fuzzy lop (afl)

- Security-oriented greybox fuzzer
- Mutation-based fuzzing algorithm
	- Uses **binary instrumentation**
	- Able to to synthesize file formats
- Fast
- Easy setup
- **● It works!**

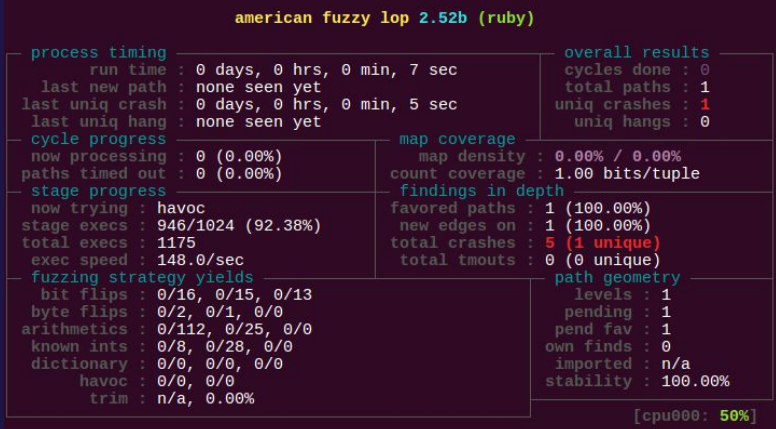

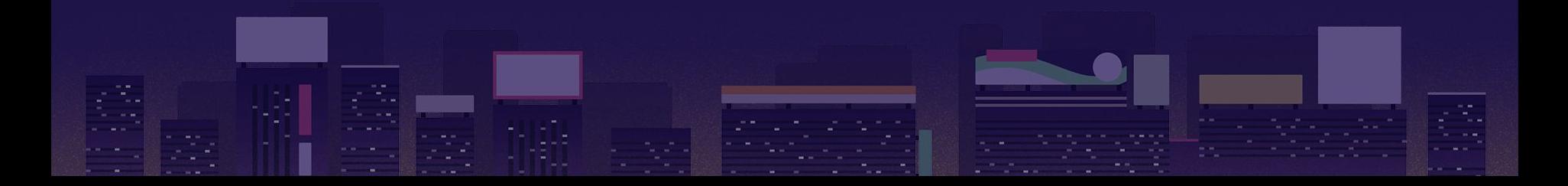

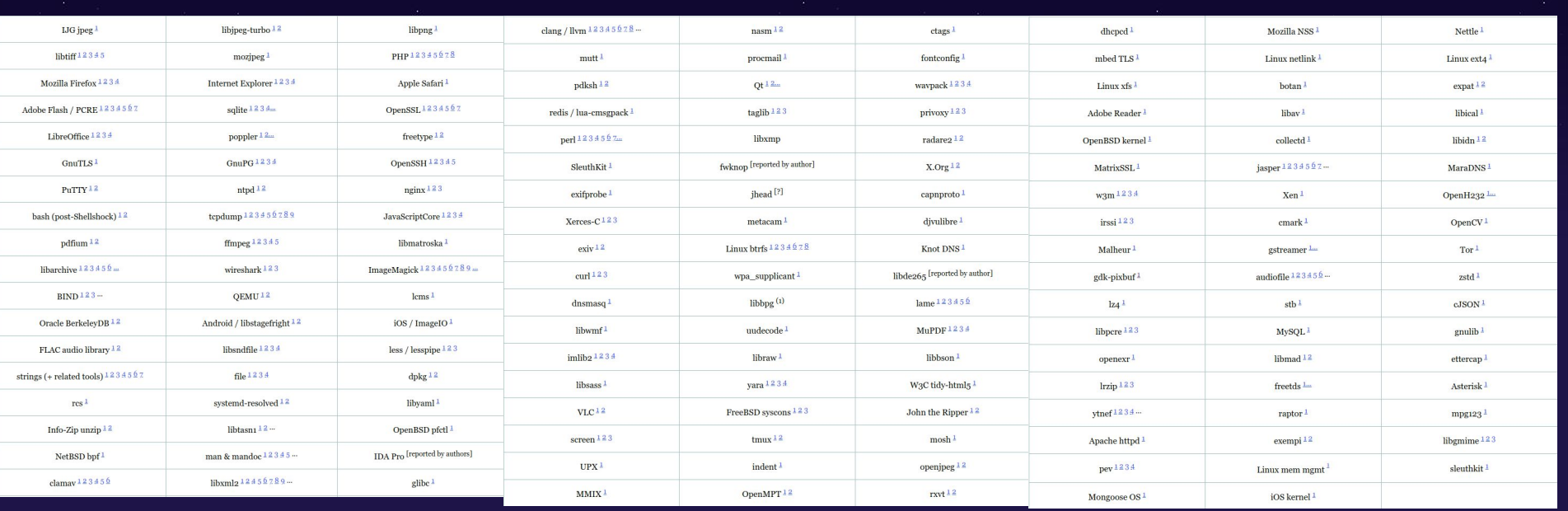

On top of this, the fuzzer helped make countless non-security improvements to core tools (v8, sed, awk, make, m4, yacc, PHP, ImageMagick, freedesktop.org, patch, libtasn1, libvorbis, zsh, lua, ninja, ruby, busybox, gcrypt, Tor, poppler, libopus, BSD sh, qcc, qemu, w3m, zsh, dropbear, libtorrent, qit, rust, qravity, e2fsprogs, etc); found security issues in all sorts of less-widespread software (e.g., parrot, lodepnq, json-qlib, cabextract, l qprint, qpsbabel, dmq2imq, antiword, arj, unrar, unace, zoo, rzip, lrzip, libiso\*, libtta, duktape, splint, zpaq, assimp, cppcheck, fasm, catdoc, pnqcrush, cmark, p7zip, libjbiq2, aaphoto, t1utils, apnqopt, sqlparser, mdp, libtinyxml, freexl, bapparser, testdisk, photorec, btcd, aumbo, chaiscript, tesea, colcrt, pttbbs, capstone, dex2oat, pillow, elftoolchain, aribas, universal-ctaas, uriparser, jq, lha, xdelta, anuplot, libwpd, teseq, cimq, policycoreutils, libsemanage, renoise, metapixel, openclone, mp3splt, podofo, glslang, UEFITool, libcbor, lldpd, pngquant, muparserx, mochilo, pyhocon, sysdig, Overpass-API, fish-shell, gumbo-parser, mapbox-ql-native, rapidjson, libjson, FLIF, MultiMarkdown, astyle, pax-utils, zziplib, PyPDF, spiffing, apk, papdump, icoutils, msitools, dosfstools, schoco, MojoShader, and so on); and is likely responsible for quite a few other things tha publicly attributed to the tool.

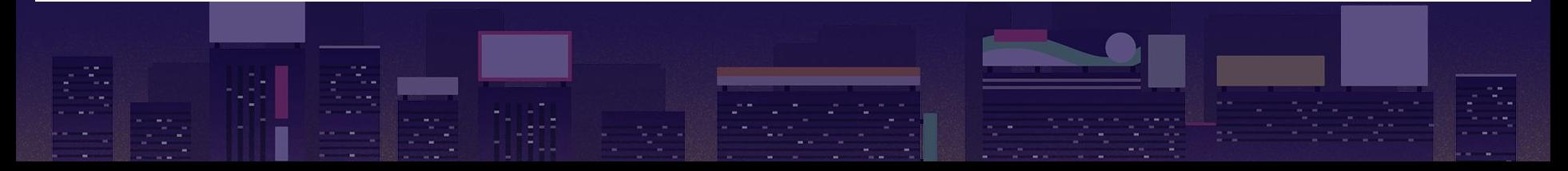

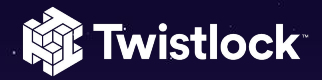

#### Binary Instrumentation (afl)

- Tracing program code at runtime by compilation time modification
	- Through gcc (rewriting the assembly produced)
	- Through LLVM
- No source code?
	- QEMU or Blackbox mode
- Other languages

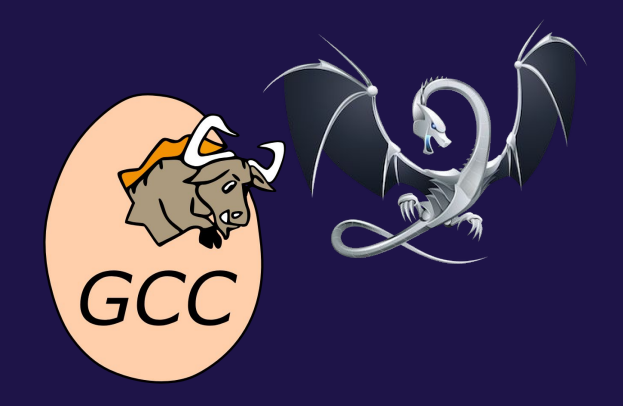

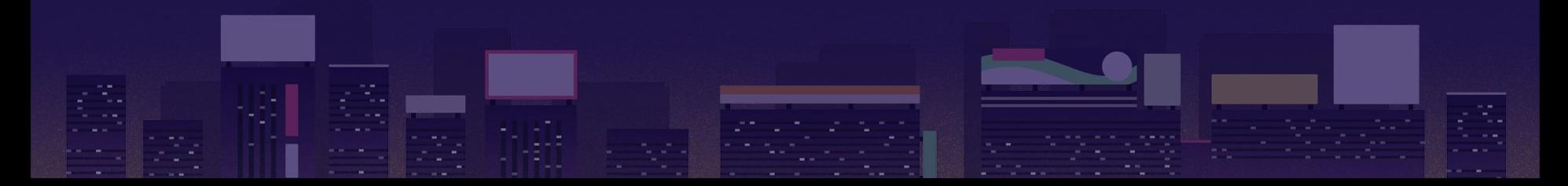

#### afl and Ruby

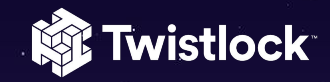

#### • Fuzzing the interpreter

- Slow…!
- Maybe good for finding bugs within the interpreter
- Fuzzing for native C Ruby extensions

#### Support American Fuzzy Lop #1695 shyouhei wants to merge 2 commits into ruby:trunk from shyouhei:american-fuzzy-lop n Open Conversation 6 -O-Commits  $\exists$  Files changed 1 v Checks 0 shyouhei commented on Sep 8, 2017 Insert AFL INIT() so that AFL can defer snapshotting process image. This speeds up AFL from 75.57 exec/sec to 1225 exec/sec on my machine. As of writing you need to compile using afl-clang-fast compiler frontend, and run ruby with afl-fuzz. Consult AFL's document for more info.  $44$

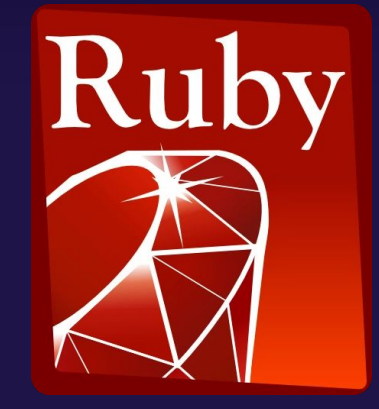

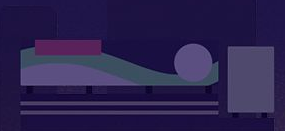

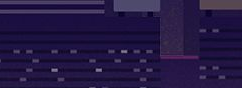

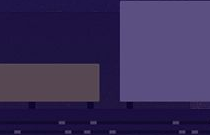

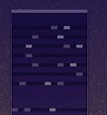

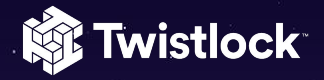

#### afl and Ruby

- Need to instrument *native Ruby* code
- Solution Ruby (MRI) extension to mimic afl instrumentation

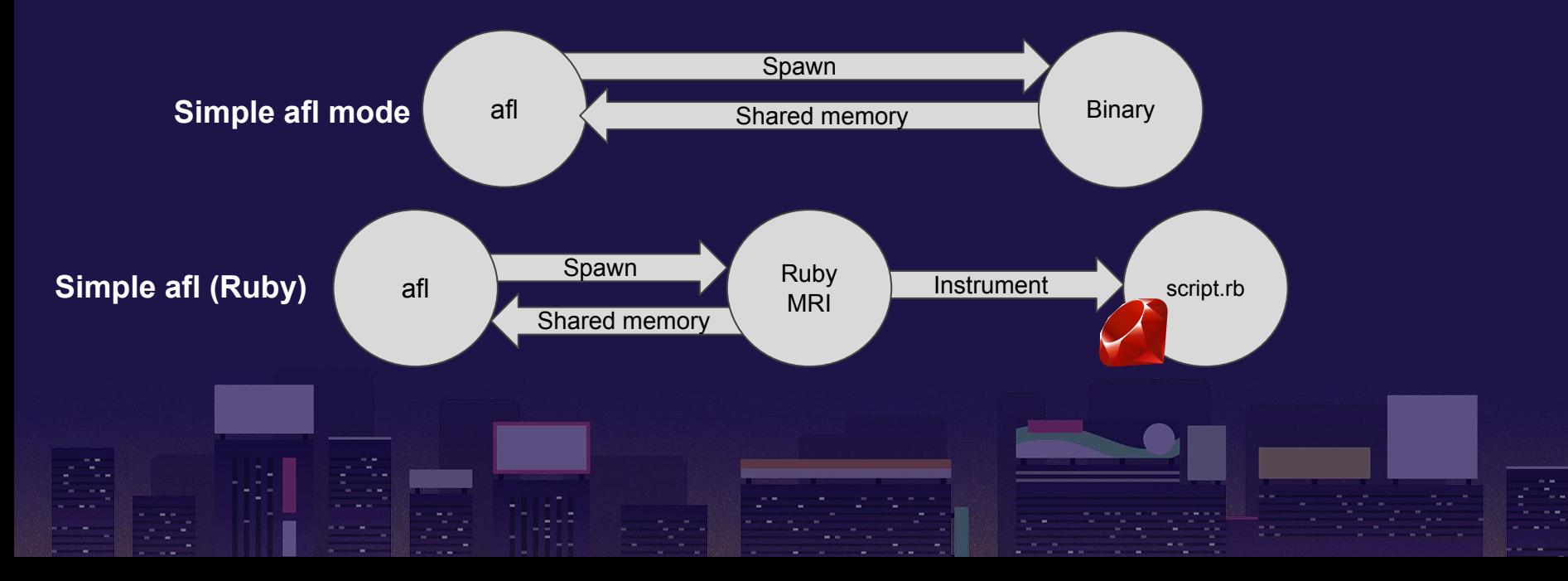

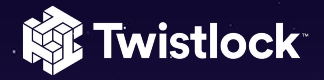

#### Kisaten

- **Ruby gem** for fuzzing for native Ruby code
- Integrates with MRI (Matz's Ruby Interpreter) to trace Ruby lines
- Integrates with afl-fuzz for fuzzing logic
- Simple user experience
	- require 'kisaten'
	- Kisaten.init

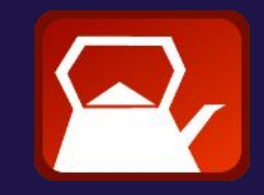

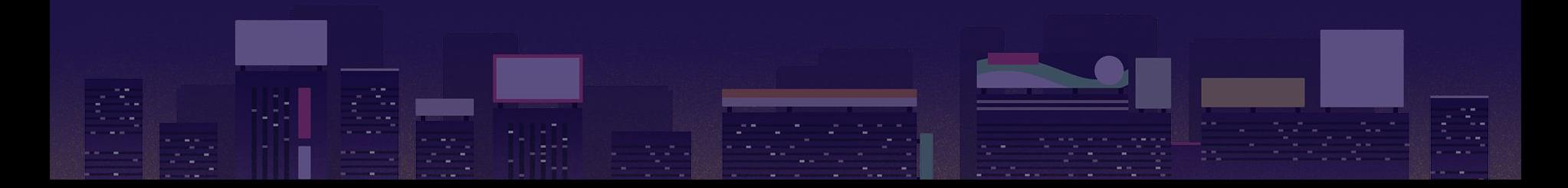

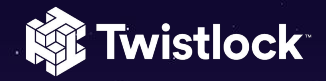

#### Ruby Instrumentation

- Using **TracePoint** API
	- Since Ruby 2.0
	- Similar to Kernel.#set\_trace\_func
- **●** C code calls **rb\_tracepoint\_new** with RUBY\_EVENT\_LINE
- rb\_tracepoint\_enable
- Tracepoint info gives file path and line number
	- Combined into a hash that identifies each node in the execution
- Kisaten writes each tracepoint to afl's shared memory

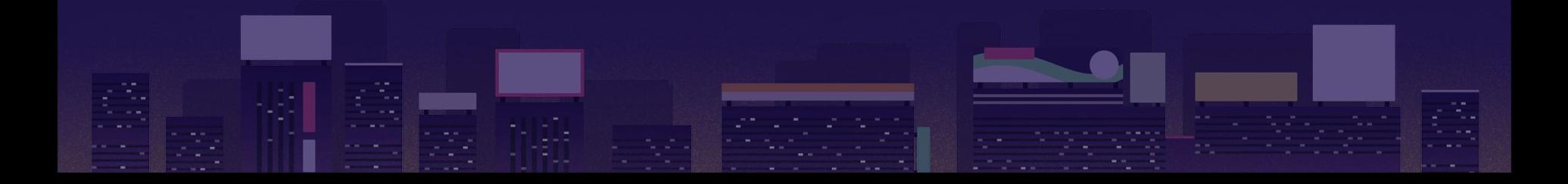

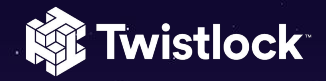

#### Integration with afl

- afl was ready
	- Set AFL\_SKIP\_BIN\_CHECK=1 environment variable
	- Prepared for python-afl development
- Shares instrumentation data through shared memory
- Implements the forkserver
	- $\circ$  Kisaten synchronizes with afl through pipes
		- Start, stop (timeout)
		- Return status

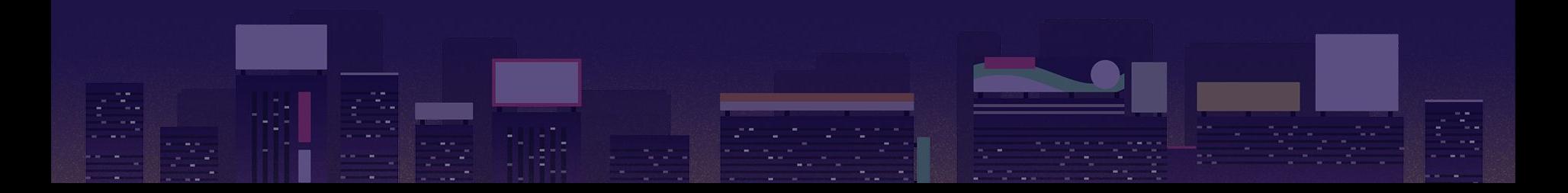

#### Forkserver Flow

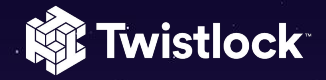

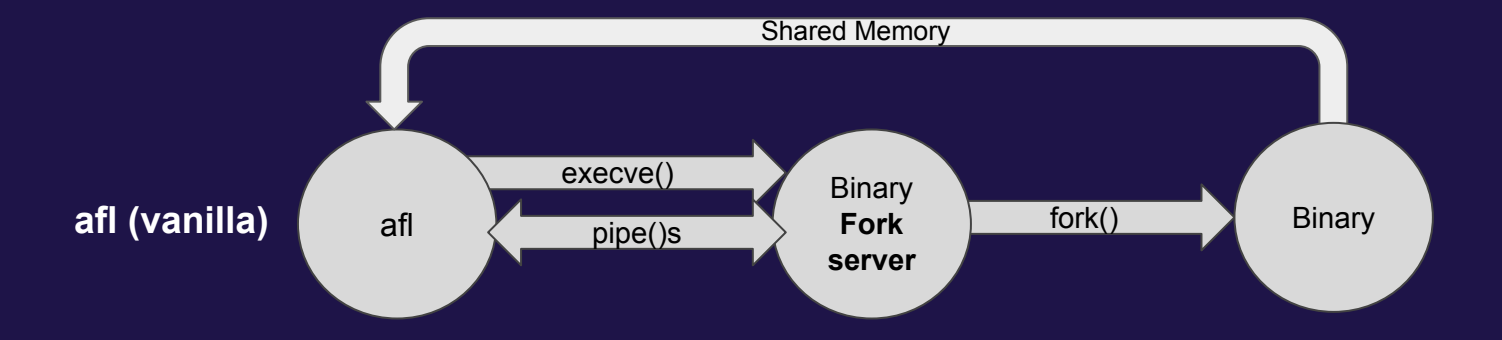

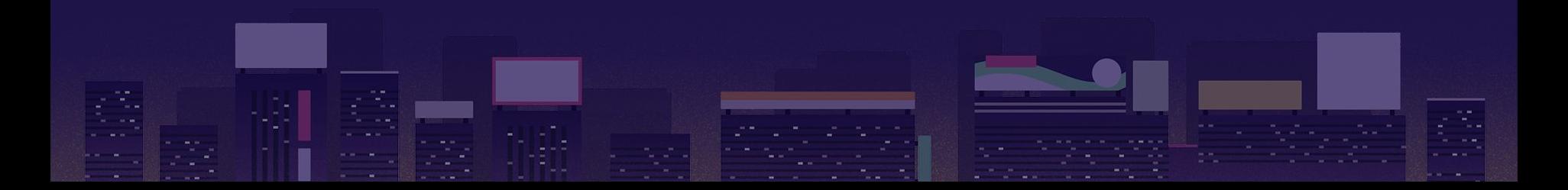

#### Forkserver Flow

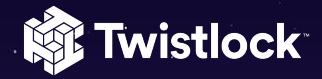

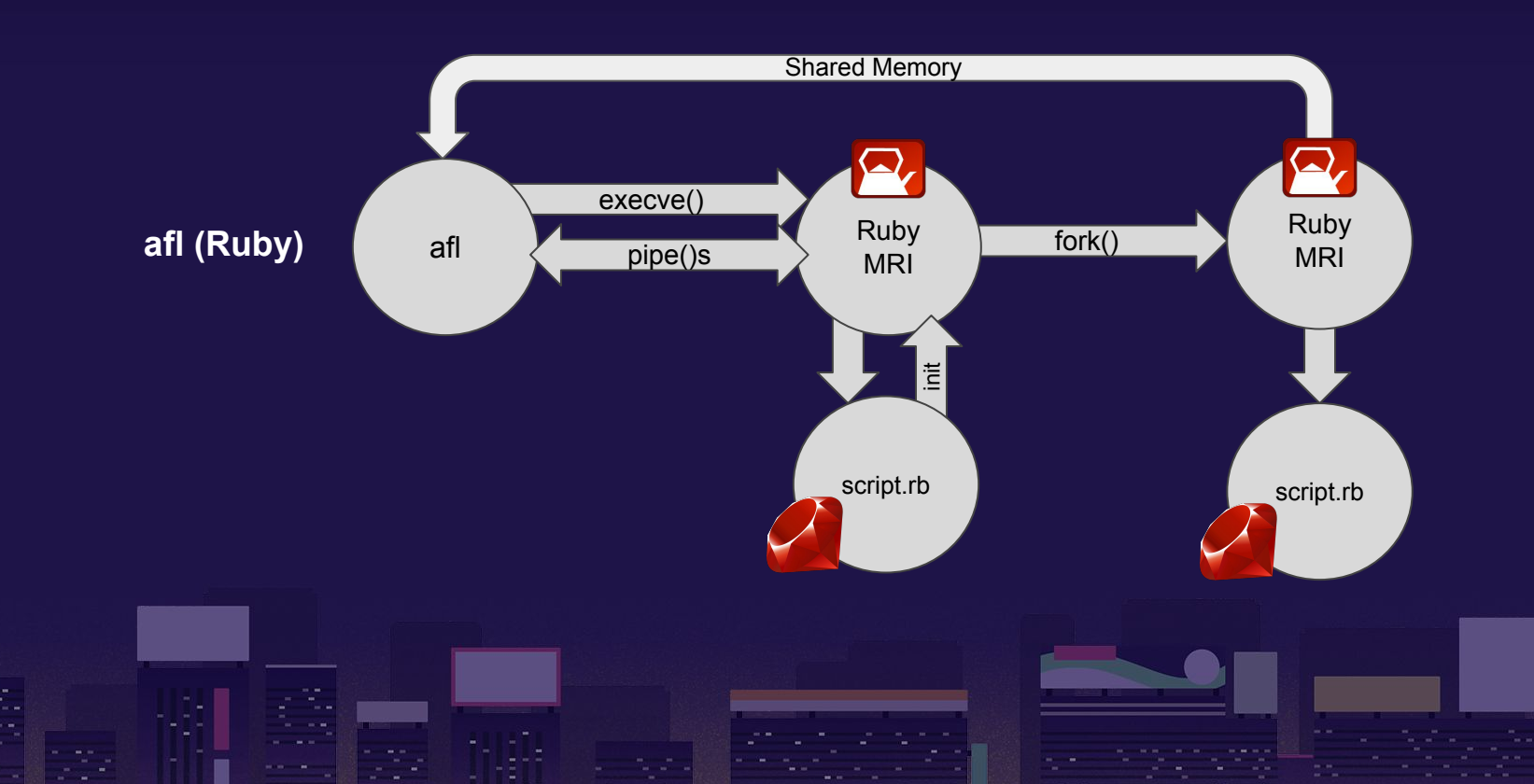

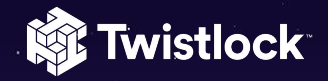

#### Persistent mode

```
while Kisaten loop 10000
gc food = Placeholder.logic(ARGV[0])end
```
- Purpose: run N times without forking
	- Faster fuzzing!
	- (For stateless code)
- Implemented by sending SIGSTOP signal from child Kisaten
- Forkserver sends SIGCONT to child when ready

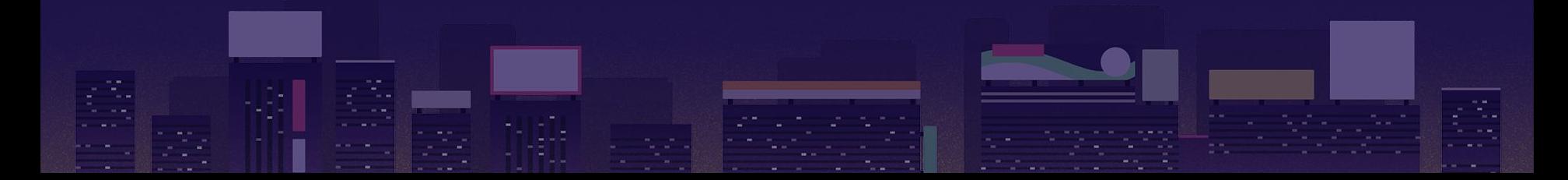

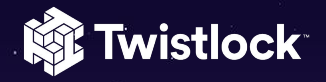

#### Ruby Exceptions

- afl determines "crash" if program was terminated by **unhandled signal**
	- For example, segmentation fault signal
- For Ruby code, most bugs will result in **Exceptions**
- Current solution
	- **RUBY\_EVENT\_RAISE** tracepoints to catch all exceptions
	- Kisaten lets the user decide how to handle each exception (before init)
	- Kisaten.crash\_at [Crash array, Ignore array, Crash signal]

#### Kisaten.crash\_at [Exception], [], Signal.list['USR1']

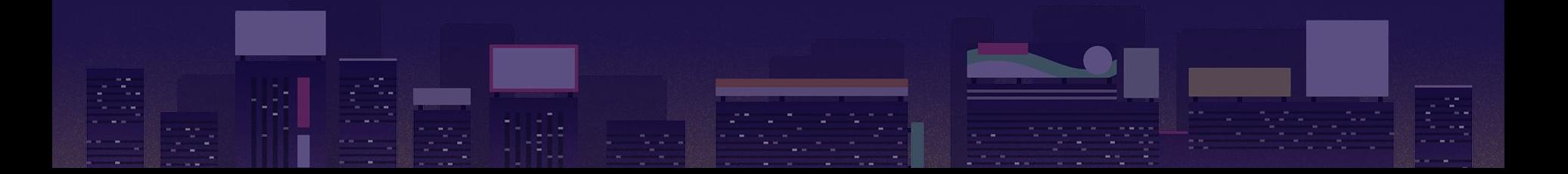

#### Hangs

**State Twistlock** 

- Don't ignore hangs!
- Hangs may indicate an infinite loop in the code
	- Or just other bugs causing suspicious slowing

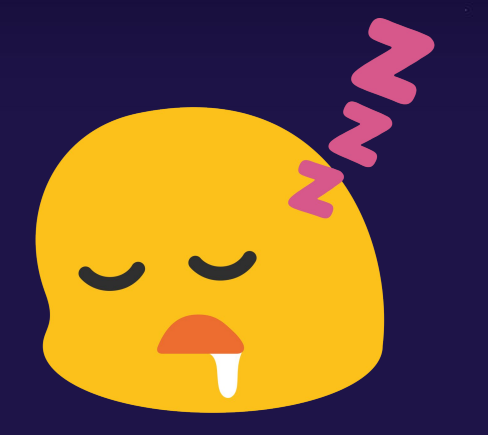

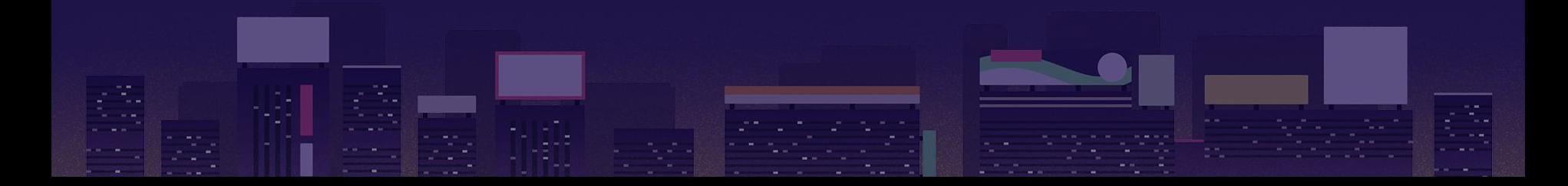

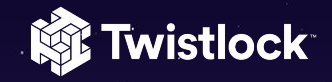

#### **Kisaten Live Demo**

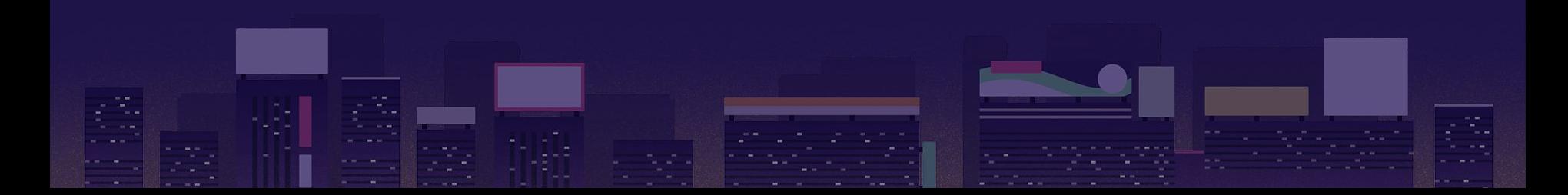

## **Bugs found**

**Kit Twistlock** 

- [https://github.com/twistlock/kisaten/blob/master/doc/trophy\\_case.md](https://github.com/twistlock/kisaten/blob/master/doc/trophy_case.md)
- Found bugs in Ruby gems and Ruby Standard Library gems
- Security issues will likely be DoS

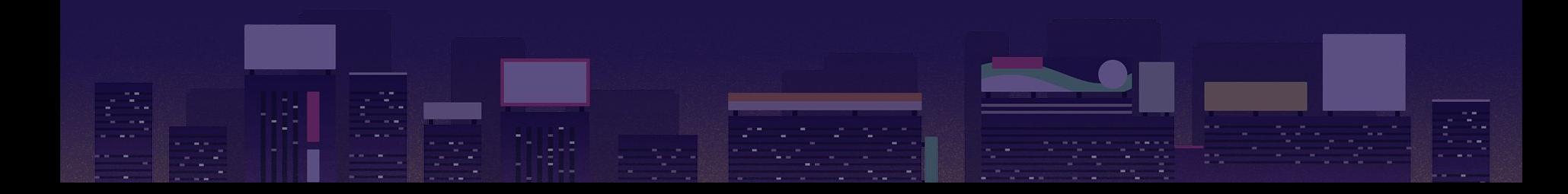

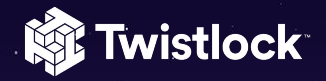

#### Kisaten Future

- Better crash handling
	- Catching only unhandled exceptions
- Easier fuzzing setup?
	- Find Rubyist way to integrate fuzzing with Kisaten

#### **● Fuzz more code**

- Fuzz more code
- <https://github.com/twistlock/kisaten>

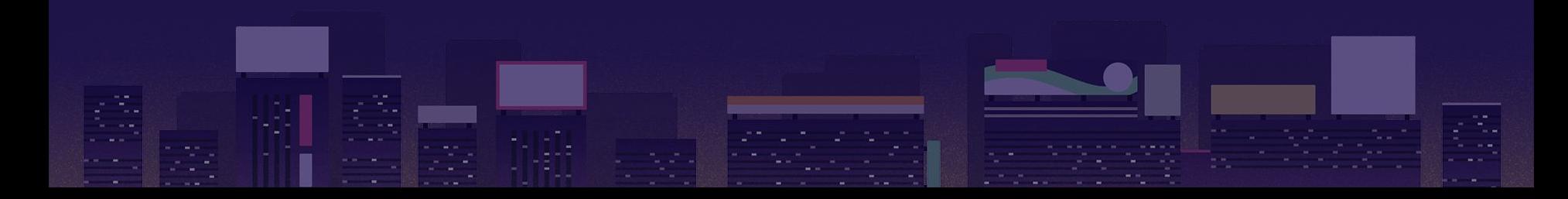

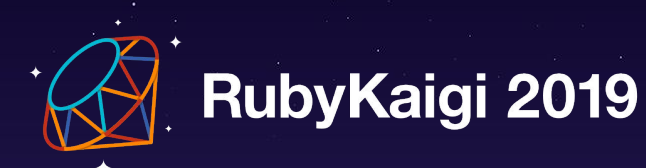

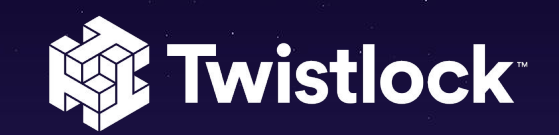

# Thank you!

Ariel Zelivansky ariel@twistlock.com Twistlock.com/labs @TwistlockLabs

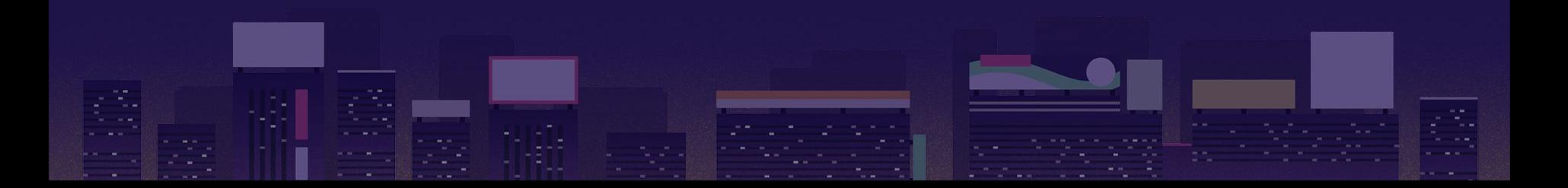